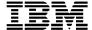

#### 5.0 December, 2000 PTF Pak - 001250

#### 13 December 2000

#### To All ICMS Technical Support Personnel:

This document contains a summary of the PTFs that are being shipped for ICMS Release 5.0 in the 5.0 PTF Pak, Dec-00 (001250). The Pak has been tested in a customer test environment to ensure that you are receiving a quality product.

This PTF Pak has been compiled from a number of separate PTFs. These were developed as fixes to problems that have been identified from customers, and projects

Please note PTFs should be installed into the library ICMSPTF. If you have installed an individual PTF, received after the previous 5.0 PTF Pak has been installed, then you must determine whether or not it, and/or any of its prerequisites, need to be reapplied after you have installed this Pak.

#### **Fix Distribution Process**

The Fix distribution process for PTFs and PTF Paks is as follows.

- Problem reported by a Geography L2 on behalf of a customer.
- Problem resolved, tested and inspected.
- PTF sent to the reporting Geography L2 together with information on any prerequisite PTFs
- The Geography L2 sends the PTF to the customer. Any changes for customer specific objects must be made prior to the PTF installation.
- The PTF Pak is built from all PTFs developed after the previous PTF Pak, tested and sent to all Geography L2s.
- The Geography L2 sends the PTF Pak to customers. Any changes for customer specific objects must be made prior to the PTF installation.

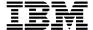

#### 5.0 Dec-00 PTF Pak Contents

The Pak is made up of the following individual PTFs developed from 4 September to 4 December 2000.

This 5.0 PTF Pak includes, in addition to a number of individual PTFs, some 'Sysroute' PTFs (a 'resync' of an error from a lower release of ICMS), as a result of an initiative undertaken to speed up the fixing of errors, found at lower releases, in 5.0. To assist in this individual items were grouped together by object, so that in some cases a number of items were 'Sysrouted' into 5.0 under one of them. These are included with the individual PTFs in the table below. PTFs in this Pak that are a result of 'Sysroute' activity can be identified by the term 'Sysroute' in the Description

| Distn # | Objects                             | APAR #  | Description                                                                                                    |  |
|---------|-------------------------------------|---------|----------------------------------------------------------------------------------------------------|--|
| 401252  | MS2505                              | SC32995 | Sysroute - Service order post ends with message, order rolled back reset.                                              |  |
| 401236  | BL0031                              | SC32945 | Sysroute - Invalid Record & Disputed Usage Maintenance                                                                 |  |
| 401175  | CE9000                              | SC32907 | WWC menu automatically switches to current owner of wireless service                                                   |  |
| 401158  | BL4034                              | SC32890 | Accounts Receivable Tax Transaction file records not closed                                                            |  |
| 401144  | SV2502                              | SC32898 | Class 'B' TL order fails to update Customer<br>Package records with new Service Number                                 |  |
| 401109  | LN4014                              | SC32834 | The HB Record is showing Service Numbers that are no longer active and have no Charges on the Statement itself.        |  |
| 401070  | GF2010 GF2010P                      | SC32790 | Generic Feeds failing when more than 1 million Transactions received for Billing.                                      |  |
| 401054  | AA0183                              | SC32782 | Generic database update field allowed parameter not working correctly                                                  |  |
| 401018  | SV0903                              | SC32751 | Service scroll by parameter loops                                                                                      |  |
| 401017  | BL4070B                             | SC32747 | Print Detail Yes, Print S&Es by Service Number No, multiple S&Es for the 1 SN are being detailed instead of summarised |  |
| 401002  | CL0520                              | SC32730 | Service Order entry leaves locks on Database file                                                                      |  |
| 401000  | SR0053 SR0054                       | SC32729 | Work with customer and service transfer are not displaying all the customers services                                  |  |
| 400988  | XX9007                              | SC32718 | Program crashes when ending a server job.                                                                              |  |
| 400975  | CL1726                              | SC32690 | TAP IN processing crashing/calculating incorrect amount                                                                |  |
| 400972  | CP2705 CP2711<br>CP2805             | SC32682 | Rate Period Discounting and Int./Ext. Charges                                                                          |  |
| 400965  | CE0100 CE0101<br>CE0102<br>CMSTAT03 | SC32679 | Customer status screen crashes                                                                                         |  |
| 400960  | AR5040                              | SC32671 | On the Call Details screen, Page Up and Down was not working correctly.                                                |  |

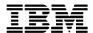

| Distn# | Objects                                                                           | APAR#   | Description                                                                                                    |  |
|--------|-----------------------------------------------------------------------------------|---------|----------------------------------------------------------------------------------------------------|--|
| 400953 | SV0220                                                                            | SC32657 | Sales Agent Service Code Rule not enforced.                                                                                               |  |
| 400933 | BL4014                                                                            | SC32632 | When performing the Balance Adjustment Factor computation, do not half-adjust the result.                                                 |  |
| 400923 | CL1280 PR2002BJ<br>PR3004CL<br>FX400923<br>FX400923CL<br>FX400923DF<br>FX400923P1 | SC32560 | Wireless Disconnect Service order not working                                                                                             |  |
| 400912 | BL4023 XX4901                                                                     | SC32711 | Posting an adjustment batch while the blacklist record for the first record of the batch is locked.                                       |  |
| 400910 | Documentation Only PTF                                                            | SC32561 | Function Check - no authority to change data area (BLRPDA)                                                                                |  |
| 400909 | CL0550                                                                            | SC32421 | Cellular Disconnect MSPPP Maintenance Error after Service Transfer                                                                        |  |
| 400866 | BL4021                                                                            | SC32600 | The payment post report does not print the summary totals at the end (last page).                                                         |  |
| 400818 | BL3065                                                                            | SC32714 | Sysroute - Incorrect values on Usage Inquiry screen                                                                                       |  |
| 400816 | CL0986 CL0986DF                                                                   | SC32616 | Sysroute - decimal point was missing in the Marku<br>Charge Percentage on the screen                                                      |  |
| 400801 | SV0572                                                                            | SC32552 | Sysroute - Recurring / Non recurring totals not calculated correctly.                                                                     |  |
| 400770 | HS6000                                                                            | SC32614 | Sysroute - Reused record causing the previously 'S'ent STT to be changed to 'P'ending.                                                    |  |
| 400768 | CE0020                                                                            | SC32551 | Sysroute - Customer ID file updated incorrectly.                                                                                          |  |
| 400766 | HC0280 HC1030<br>HS2507 HS5062<br>HS5507                                          | SC32848 | Sysroute - When taking out a package and then bringing in a new one, the new CATV package is getting the same out date as the old package |  |
| 400758 | CR2000                                                                            | SC32550 | Sysroute - UTI Records are being dropped                                                                                                  |  |
| 400731 | BL3010 BL3011B<br>BL5050 BL5055<br>ICMSMSGF                                       | SC32595 | Sysroute - Deactivated Security Codes can be selected on A/R payments                                                                     |  |
| 400726 | CE8110 CE8111<br>SV4140                                                           | SC32613 | Sysroute - The address formatting screens need to be updated to show the Post Direction field.                                            |  |
| 400710 | AA3104                                                                            | SC32612 | Sysroute - Selective Generic Database Parameters being Error                                                                              |  |
| 400686 | SV0223B SV0223C                                                                   | SC32549 | Sysroute - Service order mass copy doesn't create line card                                                                               |  |
| 400677 | BL1030                                                                            | SC32300 | Sysroute - Street Name is printing in the City field on the report                                                                        |  |
| 400674 | LN5014<br>ICMSMSGF                                                                | SC32505 | Sysroute - Available Date message truncated                                                                                               |  |
| 400664 | BL4720                                                                            | SC32291 | Payment Location not showing on Statement Enquiry.                                                                                        |  |

| Distn # | Objects                                             | APAR #  | Description                                                                                                    |  |
|---------|-----------------------------------------------------|---------|----------------------------------------------------------------------------------------------------|--|
| 400652  | CL0530                                              | SC32295 | Sysroute - Incorrect information displays on screen                                                                                                    |  |
| 400644  | CP6253 CP6253BJ<br>CP6253P1<br>CP6253P2<br>CP6253P3 | SC32548 | Sysroute - Disputes with unknown flags are getting posted to BLUST00                                                                                                    |  |
| 400629  | CE0286                                              | SC32290 | Account merge does not update two database files                                                                                                    |  |
| 400602  | BL0100<br>ICMSMSGF                                  | SC32270 | Sysroute - SAM Maintenance allows working addresses to be deactivated.                                                                                                    |  |
| 400577  | BL3006 BL3006FM                                     | SC32443 | Sysroute - Adjustment enquiry screen - header not detailed enough (dates)                                                                                                    |  |
| 400576  | BL2351 BL2356<br>ICMSMSGF                           | SC32322 | Sysroute - Guarantee and Guarantor - the system allows to enter both on the one account, but after adding both, it's not possible to edit the Guarantee details                                             |  |
| 400575  | DB1276 DB1276P1                                     | SC32320 | Sysroute - Credit Rating report displays Service Code which has no purpose                                                                                                    |  |
| 400569  | CC0400                                              | SC32547 | Sysroute - Module 164 - Error formatting TO# with 3 digit country code                                                                                                    |  |
| 400554  | CP0163 CP0290<br>CP0291                             | SC32541 | Sysroute - Rerate Usage Server is abnormally ending.                                                                                                    |  |
| 400522  | CE0091                                              | SC32269 | Sysroute - Customer Contact Creation - Performance problem                                                                                                    |  |
| 400513  | CP0840<br>ICMSMSGF                                  | SC32610 | Sysroute - An ISD Number can be deleted without checking dependencies                                                                                                    |  |
| 400489  | SV2502                                              | SC32284 | Service Number Reassignment Time Interval (quarantine) not Y2K compliant                                                                                                    |  |
| 400484  | SV0600                                              | SC32336 | Incorrect name in sales order header                                                                                                    |  |
| 400483  | CL0520                                              | SC32539 | Service Order entry leaves locks on Database file                                                                                                    |  |
| 400482  | TX6000                                              | SC32285 | Sysroute - Credit Accounts been Taxed under a Flat Tax regime, where a Maximum Tax Value has also been specified, will only be taxed up to the CREDIT Value of the Max Tax Amount, and not the DEBIT Value. |  |
| 400471  | PL5308                                              | SC32266 | Sysroute - No response on F12 on the Linecard Maintenance - Features function screen during the S/O flow                                                                                                    |  |
| 400470  | CP4007A CP4016<br>CP4017                            | SC32286 | Sysroute - Rationalise the CP4016 Parameters to eliminate MCH3601 errors.                                                                                                    |  |
| 400447  | PL0820 PL1861A<br>PL1869A                           | SC32217 | Sysroute - Bulk SAM change problem.                                                                                                    |  |
| 400438  | CC0580                                              | SC32538 | Sysroute - TB error if expired record in Usage Type Assignment file_                                                                                                    |  |
| 400430  | AA2281 AA3104<br>SR6520                             | SC32268 | Sysroute - S&Es allocated to old IMSI on change of SIM Card                                                                                                    |  |

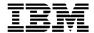

| Distn# | Objects                                                                                                    | APAR#   | Description                                                                                                  |  |
|--------|----------------------------------------------------------------------------------------------------|---------|----------------------------------------------------------------------------------------------------|--|
| 400397 | BL4021                                                                                                    | SC32265 | Reversal of deposit payment not updating BLDEPS00                                                            |  |
| 400374 | BL4021DCL<br>BL4021DF                                                                                                    | SC32143 | Sysroute - Input fields disappear when <enter> is pressed on the field.</enter>                              |  |
| 400342 | BL4070 BL4070B                                                                                                    | SC32609 | Sysroute - Display S&Es should be Printed on the statement, as stated in the KnowledgeBase.                  |  |
| 400330 | CLTCDT05<br>CLTCDT06<br>CLTCDT07 CL1520                                                                                                    | SC32532 | Sysroute CL1520 duplicate call check performance improvement                                                 |  |
| 400298 | BL4084 BL4083<br>ICMSMSGF                                                                                                    | SC32321 | Sysroute - Deactivation /Reactivation messages not appearing on reports.                                     |  |
| 400282 | AA2010                                                                                                    | SC32069 | Sysroute - Lock should always be checked when performing staging services.                                   |  |
| 400237 | PL2222 PL2222BJ<br>PL2222C<br>PL2222P2                                                                                                    | SC32019 | Sysroute - During a Switch Code Change Project not all files are being updated with the correct information. |  |
| 400083 | SV4210BJ, SV4200,<br>SV0141CL                                                                                                    | SC32287 | Sysroute - S/O print with incorrect footer information                                                       |  |
| 400025 | BL4070                                                                                                    | SC32686 | Sysroute - S&E Billing not initialising after rate change.                                                   |  |
| 309951 | HS2507 HS5011<br>HS5011DF HS5012<br>HS5013 HS5090<br>HS5520 MS0500<br>MS0501 MS0503<br>SR0205<br>ICMSMSGF<br>FX309951<br>FX309951CL<br>FX309951DF<br>FX309951P | SC32312 | Sysroute - Cannot change Service Type for CATV Service Orders once you have completed the first screen.      |  |
| 309942 | HS5090<br>ICMSMSGF<br>LN5014 LN5020<br>PR5014 PR5014DF<br>PR5015 PR5015DF<br>PR5016                                                                            | SC32689 | Sysroute - Service request completion errors.                                                                |  |
| 309905 | SV0220                                                                                                    | SC32267 | Sysroute - Warning message not displayed for order associated to the old number for a change service order   |  |
| 309871 | See 308601                                                                                                    | SC32167 | Sysroute - Unbilled Usage Total incorrect on Toll Inquiry screen                                             |  |
| 309856 | BL2571 BL2571B<br>BL2572A BL2572B<br>BL2572C BL2572D                                                                                                    | SC32254 | Sysroute - ATB Aging report - Period values inconsistent with online aging screen                            |  |
| 309816 | CR2055<br>ICMSMSGF                                                                                                    | SC32531 | Sysroute - CR2055 Error Code summary page incomplete.                                                        |  |

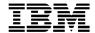

| Distn# | Objects                                                                                                    | APAR #                    | Description                                                                                                    |  |  |
|--------|----------------------------------------------------------------------------------------------------|---------------------------|----------------------------------------------------------------------------------------------------|--|--|
| 309814 | WF0001                                                                                                    | SC32288                   | Sysroute - Missing DBCS truncation on an address field.                                                                                                    |  |  |
| 309678 | CL0530 CL2501 CL2502 CL2503 CL2504 CL2506 CL2507 CL2508 CL2510 CL2511 DL2502 HS2501 HS2502 HS2503 HS2507 HS2508 ICMSMSGF MS2507 PR2580 SV2501 SV2502 SV2507 SV2508 SV2526 | SC32607<br>and<br>SC32608 | 309678 Sysroute - Populates post error file incorrectly and  309652 Sysroute - Orders are not being posted, message on S/O post order rolled back reset.      |  |  |
| 309670 | XX9003CL                                                                                                    | SC32000                   | Sysroute - CPF3311 system error because of CPYSPLF fails on DBCS.                                                                                             |  |  |
| 309652 | See 309678                                                                                                    | SC32608                   | Sysroute - Orders are not being posted, message on S/O post order rolled back reset.                                                                          |  |  |
| 309604 | PR5014                                                                                                    | SC32506                   | Sysroute - Add a System Control Flag to allow screen to be switched between the entered dates overriding the existing Service Order Master file dates or not. |  |  |
| 309510 | CL1440                                                                                                    | SC32253                   | Sysroute - Forcing S/O to Network Post results in post error                                                                                                  |  |  |
| 309488 | MS1011                                                                                                    | SC32215                   | Sysroute - Incorrect number format processing results in invalid line number.                                                                                 |  |  |
| 309481 | See 309071                                                                                                    | SC32213                   | Sysroute - No bottom of subfile indicators, incorrect paging operation                                                                                        |  |  |
| 309458 | See 309177                                                                                                    | SC32151                   | Sysroute - User Override of Frozen Division                                                                                                    |  |  |
| 309304 | LN0004                                                                                                    | SC32064                   | Sysroute - Where a service order is de-activated the line number has the service type defined quarantine period added to its available date.                  |  |  |
| 309177 | WF0002<br>ICMSMSGF                                                                                                    | SC32150                   | 309177 Sysroute - Frozen Division allowing Job Removal                                                                                                    |  |  |
|        |                                                                                                    | SC32151                   | 309458 Sysroute - User Override of Frozen Division                                                                                                    |  |  |
|        |                                                                                                    | SC31210                   | 308839 Sysroute - Service Order Link screen is not using Customer defined timeslot for display                                                                |  |  |
| 309100 | LN0280                                                                                                    | SC32748                   | Sysroute - Telephony Service Information not updated with Service Transfer (Interactive)                                                                      |  |  |
| 309097 | AA2070 AA2080                                                                                                    | SC32530                   | Sysroute - Service Orders not being updated due to a 'race' condition.                                                                                        |  |  |

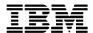

| 309094 | MS2506 MS2506A                                                                | SC32252 | 200004 Cyarauta Camina Ondan Dant nament                                                                                                    |  |  |
|--------|-------------------------------------------------------------------------------|---------|----------------------------------------------------------------------------------------------------|--|--|
|        |                                                                               |         | 309094 Sysroute - Service Order Post report prints unwanted pages.                                                                                                   |  |  |
|        |                                                                               | SC32289 | 308711 Sysroute - On the service order directory post report, the name does not always print in the proper format (last name first name).                            |  |  |
|        | SV0572 SV0572DF<br>SV0576 SV2507                                              | SC32210 | 309071 Sysroute - S&E Incompatibility processing                                                                                                    |  |  |
|        |                                                                               | SC32213 | 309481 Sysroute - No bottom of subfile indicators, incorrect paging operation                                                                                        |  |  |
|        | BL2007 BL4265A<br>BL4615 HC2100<br>HF0222R HI3300<br>HS0099 SO0072R<br>SR0070 | SC32259 | Sysroute - Batch jobs calling Service Retrieval routine passing Interactive flag                                                                                     |  |  |
| 308988 | HS5507                                                                        | SC32209 | Sysroute - Where items have been provisioned Per STT 'Y', duplicate hits are being sent on each run of the nightly hit program, hit status field is not being reset. |  |  |
| 308839 | See 309177                                                                    | SC31210 | Sysroute - Service Order Link screen is not using Customer defined timeslot for display                                                                              |  |  |
| 308711 | See 309094                                                                    | SC32289 | Sysroute - On the service order directory post report, the name does not always print in the proper format (last name first name).                                   |  |  |
|        | AI4070 AI4070P1<br>ICMSMSGF                                                   | SC32311 | Sysroute - Aggregated Invoices Exception Report - Some messages concatenate values without using &1.                                                                 |  |  |
|        | BL3065<br>ICMSMSGF                                                            | SC32655 | 308601 Sysroute - Does not indicate that the service is inactive when in the Toll Investigation screen.                                                              |  |  |
|        |                                                                               | SC32167 | 309871 Sysroute - Unbilled Usage Total incorrect on Toll Inquiry screen                                                                                              |  |  |
| 308232 | LN5014                                                                        | SC32293 | Sysroute - "S/O not in last stage" message not<br>System Parameterised                                                                                               |  |  |
|        | PL4424B PL4424C<br>PL4424E                                                    | SC32537 | Sysroute - Re-Jumpering Report has infinite loop.                                                                                                    |  |  |
| 307842 | SV0001                                                                        | SC32292 | Sysroute - Not able to use 'C' to look at stages from PR5011                                                                                                    |  |  |
|        | BL4088 BL4088P1<br>BL4187                                                     | SC32617 | Physical address information NO longer displayed                                                                                                    |  |  |
| 306579 | BL4115 BL4115P1                                                               | SC32887 | SECREF: Printing currency code is not standard.                                                                                                    |  |  |
| 305716 | BL0938                                                                        | SC32855 | There is no confirmation message for F21 print.                                                                                                    |  |  |

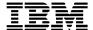

#### **New Function**

In an exception to our normal policy, this PTF Pak does contain an update to the following function. For full details, please refer to the Implementation Instructions document shipped in the savefile II50001250

# APAR SC32312 - Cannot change Service Type for CATV Service Orders once you have completed the first screen. (Distn # 309951)

At present the Service Type for CATV Service cannot be changed once it is created. When CATV was introduced to ICMS at Release 4.0, the ability to change the Service Type of a CATV service was not provided. However that ability does exist for Telephony Services.

This PTF introduces the ability to change the Service Type of an existing CATV service through a control record added to the file MSXREF00.

Access Code : SOMAINT

Service Code : CT Sequence # : 11

Program to Call : HS5011
Called by Program : HS5001

Run Flag Y/N : N

Description : Service Type Maintenance

The Run Flag of this record determines if change of Service Type for a CATV service is allowed. This record will be added to the file with Run Flag defaulted to 'N', i.e. change of Service Type for CATV service is not allowed. Any site wanting the ability to change the Service Type of a CATV service will have to change the Run Flag to 'Y'.

If the Run Flag for the above record is set to 'Y', the Service Type Maintenance option will appear on the CATV Service Order Maintenance Menu. This is a new program that will allow the user to change the Service Type of an existing CATV Service under the following conditions:

- 1. The Classification of the Service Order must be 'I' class.
- 2. Or if the Classification of the Order is 'D', no CATV service exists for the Account/Address.

If a Class 'I' S/O is raised to change the Service Type of an existing CATV service, all existing permanent S&Es need to be 'O'uted as the rates could be different under the new Service Type. It is up to the CSR to reinstate any S&E that is applicable under the new Service Type. If there is a change of Service Type and not all existing permanent S&Es are 'O'uted, an error message will be displayed when attempting to close the S/O.

# APAR SC32064 - Quarantine period applied on order de-activation (Distn # 309304)

Currently, where a service order is being de-activated, the quarantine days for the associated service type are being applied to the phone number on the service order. This function has been enhanced with the introduction of a system control flag (process code APPLYQUARD in Process Control file SYPRCX00). It will be added

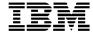

with a default value of  $\ 'Y'$ , which will continue processing as per the current base function, i.e. quarantine days will be applied. If the customer wishes the quarantine days to **not** be applied, this should be changed to  $\ 'N'$ .

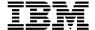

#### Installation Instructions

For full details on how to install a PTF Pak please refer to the 'ICMS Product Support User Guide & Utilities Manual', a copy of which can be obtained from your Geography L2.

#### Pre-Requisites

The following PTFs and Paks must be installed, in the following order, prior to the installation of the Dec-00 PTF Pak:

000950 Sep-00 PTF Pak sent 15-Sep-00

#### General Comments on Individual PTFs

| Distn # | Comment                                                                                                    |
|---------|----------------------------------------------------------------------------------------------------|
| 400910  | There are no software changes for this PTF. The problem is caused by a data area having the wrong object authority for *PUBLIC use. What is required here is for a user with the appropriate authorisation on the system to change the data area's object authority for *PUBLIC use by running the following command for each 5.1 ICMS environment  GRTOBJAUT OBJ(BLRPDA) OBJTYPE(*DTAARA) USER(*PUBLIC) AUT(*ALL) |
| 400083  | This PTF has increased the length of Data Queue DUPPRT from 95 to 115. After implementation of this PTF, the old Data Queue DUPPRT (if it exists) must be deleted.                                                                                                    |
| 309097  | When applying this PTF the Auto Activation servers <b>must</b> be shut down.                                                                                                    |

#### Database File Changes

The DDS for the following database file or datastructure changes were shipped in this PTF Pak. Please ensure that the ICMSDDS source file exists in the ICMSPTF library.

Up to date copies of the ICMS Field Reference files (ICMSFREF\*) can be found in savefile RI50001250. These have to be restored manually, and replace the current versions presently in the library list (ICMSPTF library), **before** the changed files in this PTF Pak are recreated.

| PTF    | File(s)                       | Comments                                                                                                    |
|--------|-------------------------------|----------------------------------------------------------------------------------------------------|
| 400965 | CMSTAT03                      | New compound logical file CMSTAT03 to handle the problem with memo records that have the same customer number, date and time and the problem with the PageUp / PageDown functions and the Bottom/Next command lines. This will be keyed on customer number, effective date, effective time and memo control number. |
| 400330 | CLTCDT05 CLTCDT06<br>CLTCDT07 | Three new logical files to assist in improving the TAPIN Process performance                                                                                                    |

#### **Process File Content Changes**

The method by which the content of the Process Control files is changed has itself been changed. Previously these were done using the Copy File Add or Copy File

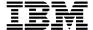

Replace approach which had inherent disadvantages in that, without the appropriate checks being done, data could be lost from a file that was specific to the user's site, and in some cases, a duplicate record could be added.

The approach now is to use a datafix that can be run in either Report or Update mode.

- In Report mode, the datafix will provide a report showing whether records, in the Control File, need to be updated or added, but will not perform the update.
- In Update mode the datafix will perform the update, or addition, of records in the Control file and provide a report detailing the changes

The recommended approach is for the datafix to be run in Report mode first. After that the user can make the decision, based on the report provided, whether to run the datafix in Update mode or not.

For some Control Files, e.g. the Process Control file SYPRCX00, it is possible to add the control record via an existing ICMS maintenance function.

Details for each File Content change are described in the Pre-Install Implementation contained in the PTF Pak Documentation savefile II50001250.

| Distn # | Objects                                           | File     | Comments                                                                                                  |
|---------|---------------------------------------------------|----------|----------------------------------------------------------------------------------------------------|
| 400342  | Via Menu<br>System                                | SYPRCX00 | New system flag (STMTDSPSAE) added to determine whether or not Display S&E Items are printed on the bill. |
| 309951  | FX309951<br>FX309951CL<br>FX309951DF<br>FX309951P | MSXREF00 | Control record added to introduce the ability to change the Service Type of an existing CATV service.     |

#### Conversions or Datafixes

The standard practice for conversions or datafixes is that they can be run in either Report or Update mode.

- In Report mode, the conversion/datafix will provide a report showing what records, if any, in the affected file(s), need to be updated, but will not perform the update.
- In Update mode the conversion/datafix will perform the update of the records in the affected files(s) and provide a report detailing the changes

The recommended approach is for the datafix to be run in Report mode first. After that the user can make the decision, based on the report provided, whether to run the datafix in Update mode or not. Please also refer to the Post Install Implementation Instructions contained in the PTF Pak Documentation savefile II50001250 for more details.

| Distn # | Objects                                            | Comments                                                                                                    |
|---------|----------------------------------------------------|----------------------------------------------------------------------------------------------------|
| 400923  | FX400923<br>FX400923CL<br>FX400923DF<br>FX400923P1 | This datafix aligns the Cellular Access Number records (CLSIMB00) to the Billing Subscriber records (BLSUBI00). |

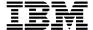

#### Other Details

The Pak should be installed in its entirety. You cannot choose individual objects from within it and install these only. The only exception is the updating of any Content File changes as detailed above.

#### Feedback

If you have any issues with this PTF Pak, or suggestions for improving the process please send it via Notes E-mail to "ICMSU Support/New Zealand/IBM@IBMNZ", or Internet Id "ICMSUSUP@nz1.ibm.com". Please use the problem reporting process for any ICMS product problems.

Regards,

Debbie Compton

Product Support Manager Customer Care and Billing Development and Support Centre Telecommunications and Media

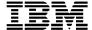

## **Appendix - PTF Pak Savefile Contents**

### FI50001250 - File Content Changes

## GI50001250 - Changed GUI Objects

This savefile contains the changed GUI Objects for the following display files

| *DSPF | BL3006FM | BL4021DF | FM5120DF | SV0572DF |
|-------|----------|----------|----------|----------|
|-------|----------|----------|----------|----------|

#### RI50001250 - 5.0 Field Reference Files

| <b>*FILE</b>   ICMSFREFA   ICMSFREFB   ICMSFREFC   ICMSFREFD   ICMSFREF |
|-------------------------------------------------------------------------|
|-------------------------------------------------------------------------|

#### SI50001250 - Changed Source Code

| Туре    | Object    | Object  | Object    | Object  |
|---------|-----------|---------|-----------|---------|
| *BNDDIR | AA2281    | HS5011  | HS5013    | SV4140  |
|         | BL0031    | HS5012  | HS5520    |         |
|         |           |         |           |         |
| *FILE   | ICMSCL    | ICMSPRT | ICMSRPGLE | ICMSSRV |
|         | ICMSCPYLE | ICMSRPG | ICMSSRN   |         |

### WI50001250 - Changed Objects

| Туре    | Attribute | Object    | Object   | Object   | Object   |
|---------|-----------|-----------|----------|----------|----------|
| *SRVPGM | RPGLE     | SR6520    |          |          |          |
|         |           |           |          |          |          |
| *PGM    | CLLE      | CP6253BJ  |          |          |          |
|         |           |           |          |          |          |
| *PGM    | CLP       | BL4021DCL | PR2002BJ | SV0141CL | XX9003CL |
|         |           | PL2222BJ  | PR3004CL | SV4210BJ |          |
|         |           |           |          |          |          |
| *PGM    | RPG       | AA0183    | BL4720   | HC1030   | PL2222C  |
|         |           | AA2010    | CE0020   | HC2100   | PL4424B  |
|         |           | AA2070    | CE0091   | HF0222R  | PL4424C  |
|         |           | AA2080    | CE0100   | HI3300   | PL4424E  |
|         |           | AA3104    | CE0101   | HS0099   | PL5308   |
|         |           | AI4070    | CE0102   | HS2501   | PR2580   |
|         |           | AR5040    | CE8110   | HS2502   | PR5014   |
|         |           | BL0100    | CE8111   | HS2503   | PR5015   |

| Туре    | Attribute | Object  | Object | Object  | Object  |
|---------|-----------|---------|--------|---------|---------|
|         |           | BL1030  | CE9000 | HS2507  | PR5016  |
|         |           | BL2007  | CL0520 | HS2508  | SO0072R |
|         |           | BL2571  | CL0550 | HS5062  | SR0053  |
|         |           | BL2571B | CL0986 | HS5090  | SR0054  |
|         |           | BL2572A | CL1280 | HS5507  | SR0070  |
|         |           | BL2572B | CL1440 | LN0004  | SV0001  |
|         |           | BL2572C | CL1520 | LN0280  | SV0220  |
|         |           | BL2572D | CL1726 | LN4014  | SV0223B |
|         |           | BL3006  | CL2501 | LN5014  | SV0223C |
|         |           | BL3065  | CL2502 | LN5020  | SV0572  |
|         |           | BL4014  | CL2503 | MS0500  | SV0576  |
|         |           | BL4021  | CL2504 | MS0501  | SV0600  |
|         |           | BL4023  | CL2506 | MS0503  | SV0903  |
|         |           | BL4034  | CL2507 | MS1011  | SV2501  |
|         |           | BL4070  | CL2508 | MS2506  | SV2502  |
|         |           | BL4070B | CL2510 | MS2506A | SV2507  |
|         |           | BL4083  | CL2511 | MS2507  | SV2508  |
|         |           | BL4084  | CP0290 | MS2505  | SV4200  |
|         |           | BL4088  | CP0291 | PL0820  | WF0001  |
|         |           | BL4115  | CP0840 | PL1861A | WF0002  |
|         |           | BL4187  | DB1276 | PL1869A | XX4901  |
|         |           | BL4265A | DL2502 | PL2222  | XX9007  |
|         |           | BL4615  | GF2010 |         |         |
|         |           |         |        |         |         |
| *PGM    | RPGLE     | AA2281  | CC0400 | CP4007A | HS5013  |
|         |           | BL0031  | CC0580 | CP4016  | HS5520  |
|         |           | BL0938  | CE0286 | CR2000  | HS6000  |
|         |           | BL2351  | CL0530 | CR2055  | SR0205  |
|         |           | BL2356  | CP0163 | HC0280  | SV2526  |
|         |           | BL3010  | CP2705 | HS5011  | SV4140  |
|         |           | BL5050  | CP2805 | HS5012  | TX6000  |
|         |           |         |        |         |         |
| *MODULE | RPGLE     | AA2281  | CC0580 | CP6253  | HS5520  |
|         |           | BL0031  | CE0286 | CR2000  | HS6000  |
|         |           | BL0938  | CL0530 | CR2055  | SR0205  |
|         |           | BL2351  | CP0163 | HC0280  | SR6520  |

| Туре  | Attribute | Object   | Object   | Object   | Object   |
|-------|-----------|----------|----------|----------|----------|
|       |           | BL2356   | CP2711   | HS5011   | SV2526   |
|       |           | BL3011B  | CP4007A  | HS5012   | SV4140   |
|       |           | BL5055   | CP4016   | HS5013   | TX6000   |
|       |           | CC0400   | CP4017   |          |          |
|       |           |          |          |          |          |
| *FILE | DSPF      | BL3006FM | CL0986DF | PR5014DF | SV0572DF |
|       |           | BL4021DF | HS5011DF | PR5015DF |          |
|       |           |          |          |          |          |
| *FILE | PF        | ICMSDDS  |          |          |          |
|       |           |          |          |          |          |
| *FILE | PRTF      | AI4070P1 | CP6253P1 | CP6253P3 | GF2010P  |
|       |           | BL4088P1 | CP6253P2 | DB1276P1 | PL2222P2 |
|       |           | BL4115P1 |          |          |          |

## XI50001250 - Source for File Conversion/Datafix Objects

| Туре    | Object   | Object     | Object    | Object     |
|---------|----------|------------|-----------|------------|
| *BNDDIR | FX309951 | FX309951CL | FX400923  | FX400923CL |
|         |          |            |           |            |
| *FILE   | ICMSCLLE | ICMSPRT    | ICMSRPGLE | ICMSSRN    |

## ZI50001250 - File Conversion/Datafix Objects

| Туре    | Attribute | Object     | Object     |
|---------|-----------|------------|------------|
| *PGM    | CLLE      | FX309951CL | FX400923CL |
|         |           |            |            |
| *PGM    | RPGLE     | FX309951   | FX400923   |
|         |           |            |            |
| *MODULE | CLLE      | FX309951CL | FX400923CL |
|         |           |            |            |
| *MODULE | RPGLE     | FX309951   | FX400923   |
|         |           |            |            |
| *FILE   | DSPF      | FX309951DF | FX400923DF |
|         |           |            |            |
| *FILE   | PRTF      | FX309951P  | FX400923P1 |